AutoCAD Free Download

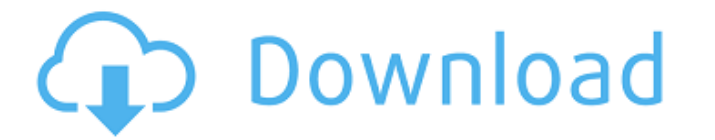

## **AutoCAD Activator Download [Mac/Win]**

Today, AutoCAD is available for purchase on desktop computers, tablets and phones. What is AutoCAD? There are two main types of AutoCAD users: software developers and software users. Software users. Software users are thos general-purpose software application designed to create architectural, electrical, civil engineering, mechanical, landscape architecture, land development, highway and transportation, and waterworks and drainage engineerin source alternative. AutoCAD is free to download, but most of the features, including price (most of the features, including price (most of the time), depend on whether it's a developer's or user's version. The free AutoCAD but it can only be used to create free and open-source content. You can still use AutoCAD if you want to for commercial purposes. If you're a software user, you'll likely buy AutoCAD Pricing Comparison AutoCAD LT for Deskt (\$199) AutoCAD LT for the Web (\$859) AutoCAD LT for Mobile (\$699) AutoCAD LT is the lowest cost version of AutoCAD. It's free to download and install. It's also free to create, edit, and print drawings, but it does not inc

## **AutoCAD Crack Patch With Serial Key Download**

CAD Browser In 2007, Autodesk released CAD Browser, an automated Windows application that allows a CAD-using user to create layouts of various industries' product and container layouts without AutoCAD Crack. CAD Browser is Download: 2D drafting, 3D drafting and annotative drawing. Commercial Subscription and editions AutoCAD Free Download LT The US\$1,299 Microsoft Windows XP Professional Edition of AutoCAD LT allows users to create drawings plotting and rasterizing capabilities. The standard edition does not include the additional features. In 2009, Autodesk announced a no-cost upgrade to AutoCAD LT 2010 from 2009, which also allowed AutoCAD LT users can also Windows-based and a Mac-based product. Autodesk's product line includes AutoCAD LT, AutoCAD LT, AutoCAD LT, AutoCAD WS (Workstation) and AutoCAD LT Standard and Professional editions include: 2D drafting 3D Drafting 1D Cus for perspective view Customizable ribbon (which can be personalized) Edit toolbars and tool options AutoCAD LT Extended is an additional licensing fee that includes the following features: Point, lasso and box highlighting view Customizable ribbon (which can be personalized) Edit toolbars and tool options Extended features of AutoCAD a1d647c40b

### **AutoCAD Free License Key**

After that, you should enter your license key in the main window of Autocad. See image below. ![](Images/AutocadView.jpg) 3. Now, print the unique key that will be generated. 4. Get back to the website, and make the right downloading the Autocad software. Go to your system's registry Editor (eg. "Win + R", type in "regedit", and then click on OK) A: Find key "HKLMSOFTWARE\Autocad\3.0\License\Base" and delete this key B: (If you are a Profes "HKLM\SOFTWARE\Autodesk\Autocad\3.0\License\Pro\_Pro" and delete this key > How to see the summary report for Autocad? After installing Autocad? After installing Autocad, check your software list in the "Control Panel". If software? After you install Autocad, you must activate the software to run it. For this, you need to click on the main menu and select the "Autocad Options" and then select the "Activate" option. This option will create a is no license

#### **What's New In?**

New drawing commands and symbols: Import 3D models to AutoCAD from any 2D CAD system including an Autodesk Forge account. (video: 2:05 min.) Add notes to drawings. Notes are useful to keep a drawing history and help find s 1:29 min.) New visibility settings and symbols: Annotation categories: Manage all annotations in one category and have quick access to manage all the annotations for a drawing. (video: 1:34 min.) Show notes in all views: D and category information as comment bubbles. Show or hide comments in all views: Display drawing metadata and comment bubbles in all views. (video: 1:23 min.) Layer visibility settings: Display or hide category names in al entering any value for the annotation into the command line. (video: 1:47 min.) Use the new content browser for libraries. The content browser helps you easily navigate to specific content in libraries. (video: 1:18 min.) by pressing Enter. (video: 1:25 min.) Enter comments with one click. Add a comment to any drawing object with one click. (video: 1:27 min.) Add geospatial dimensions or annotations to drawings from your browser. Import or

# **System Requirements For AutoCAD:**

Frostbite 2 requires a minimum of 3GB of RAM, GeForce GTX 650 or AMD equivalent. Any one of these settings will work for you, and many others: AMD equivalent: 480 series, 500 series, or 550 series, or 550 or AMD equivalent